# **CBD 8210 CAMAC Branch Driver**

 *User's Manual, version 2.0 Designation: DOC 8210/UM PN:* 085.180 *PN: 085.180*

*Version 2.0 - July 1996*

**CREATIVE ELECTRONIC SYSTEMS S.A.**

#### **Warranty Information**

The information in this document has been checked carefully and is thought to be entirely reliable. However, no responsibility is assumed in case of inaccuracies. Furthermore, CES reserves the right to change any of the products described herein to improve reliability, function or design. CES neither assumes any liability arising out of the application or use of any product or circuit described herein nor conveys any licence under its patent rights or the rights of others.

### **WARNING**

THIS EQUIPMENT GENERATES, USES AND CAN RADIATE RADIO FREQUENCY ENERGY AND MAY CAUSE INTERFERENCE TO RADIO COMMUNICATIONS IF NOT INSTALLED AND USED IN ACCORDANCE WITH THE INSTRUCTION MANUAL. IT HAS BEEN TESTED AND FOUND TO COMPLY WITH THE LIMITS OF A CLASS A COMPUTING DEVICE PURSUANT TO SUB-PART J OF PART 15 OF FCC RULES, WHICH ARE DESIGNED TO PROVIDE REASONABLE PROTECTION AGAINST SUCH INTERFERENCES WHEN OPERATED IN A COMMERCIAL ENVIRONMENT. OPERATION OF THIS EQUIPMENT IN A RESIDENTIAL AREA IS LIKELY TO CAUSE INTERFERENCE; IN WHICH CASE, THE USER AT HIS OWN EXPENSE WILL BE REQUIRED TO TAKE WHATEVER MEASURES ARE NECESSARY TO CORRECT THE INTERFERENCE.

### **© Creative Electronic Systems SA - July 1996 - All Rights reserved**

The reproduction of this material, in part or whole, is strictly prohibited. For copy information, please contact:

Creative Electronic Systems 70, Route du Pont-Butin P.O. Box 107 CH-1213 PETIT-LANCY 1 SWITZERLAND

The information in this document is subject to change without notice. Creative Electronic Systems assumes no responsibility for any error that may appear in this document.

# **CONTENTS**

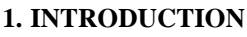

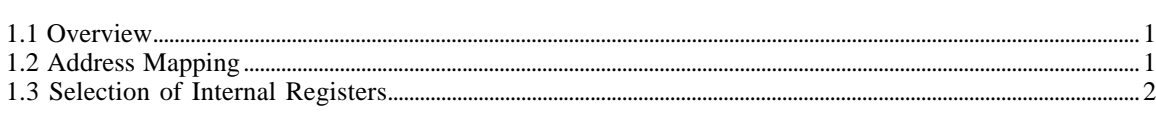

### 2. INTERNAL REGISTERS

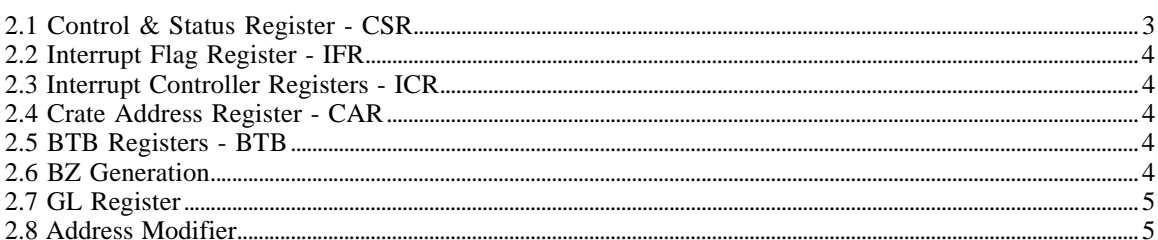

### **3. CAMAC TRANSFERS**

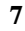

 $11$ 

 $\mathbf{1}$ 

 $\overline{3}$ 

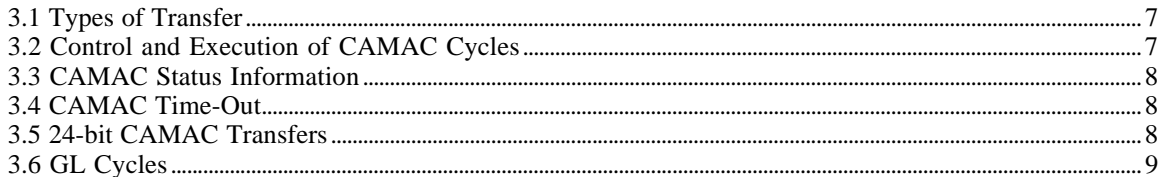

### **4. INTERRUPTS**

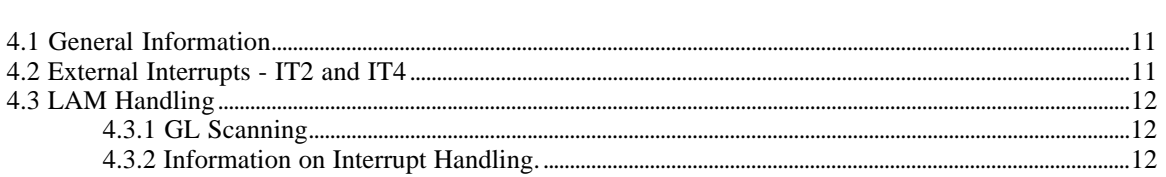

### 5. DMA INTERFACE

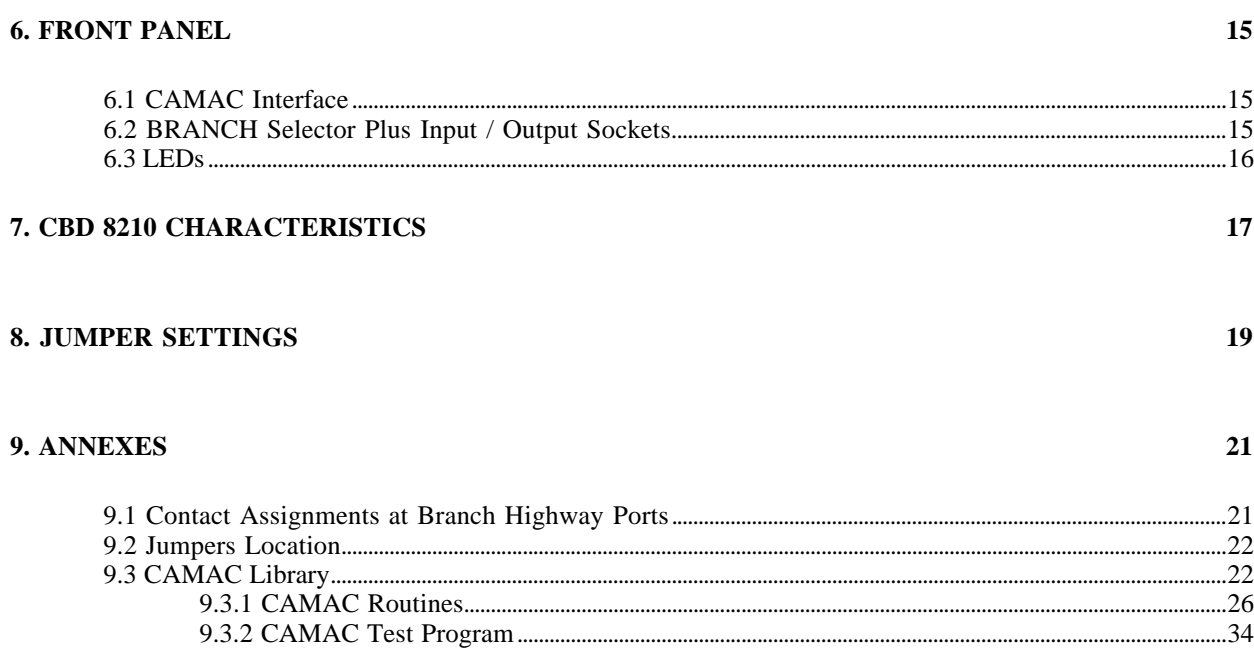

 $13$ 

# *1. INTRODUCTION*

## *1.1 Overview*

This Module, type CBD 8210, is a double height VME card allowing a CAMAC Branch (EUR 4600) to be driven from VME. This means that up to 7 CAMAC crates, on the same branch highway, can be accessed from VME. The use of PALs and I.C.s in the mechanical SO format makes it a high performance module. The design of this module has been made with the intention of allowing it to work in conjunction with a second module enabling DMA transfers to be made from CAMAC to VME.

The module is an update of the CAMAC Branch Driving VME module developed by the French Research Institute at SACLAY. The characteristics are the following:

- a) Programmable 16-bit or 24-bit transfers.
- b) Two external interrupts with handshake.
- c) Comprehensive LAM handling.
- d) Addition of a DMA module at a later date.
- e) Complete monitoring of all transfers displayed on the front panel.
- f) Multi-crate addressing possible.

## *1.2 Address Mapping*

The mapping of the CAMAC address field has been taken from the CERN publication "CERN IMPLEMENTATION RECOMMENDATION for MC 68000 BASED CAMAC PORT CONTROLLERS". Therefore, for the 24-bit address of VME the following bit allocation exists:

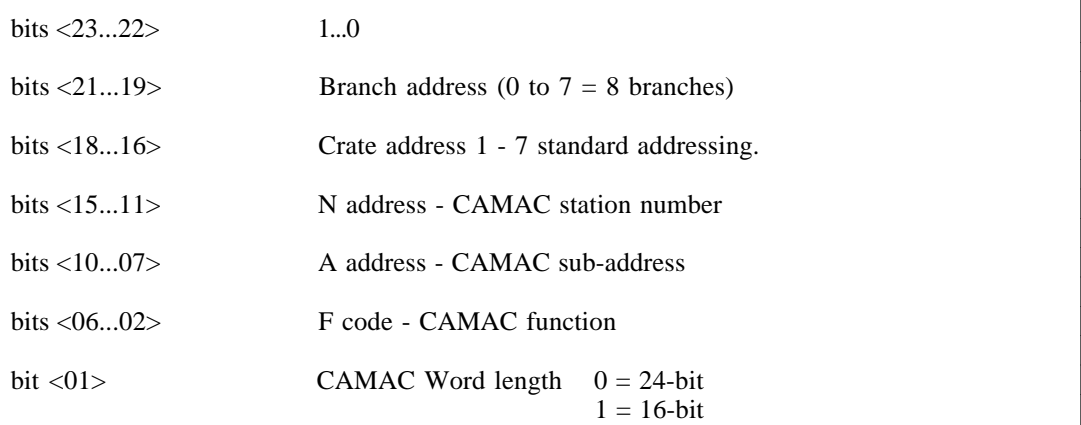

Thus all the CAMAC system parameters are mapped onto the VME address field.

The CBD 8210 can only drive one CAMAC branch where the number of the branch to be driven is selected by a front panel switch.

In practice, when a cycle of 24 bits is to be carried out, the master effects a first cycle with  $AD01 = 0$  (detection of a 24-bit cycle) followed by a cycle with  $AD01 = 1$  allowing the utilization of the instructions "LWORD" of the MC 68000.

# *1.3 Selection of Internal Registers*

The internal registers are selected by using the command CR0 N29. They are as follows:

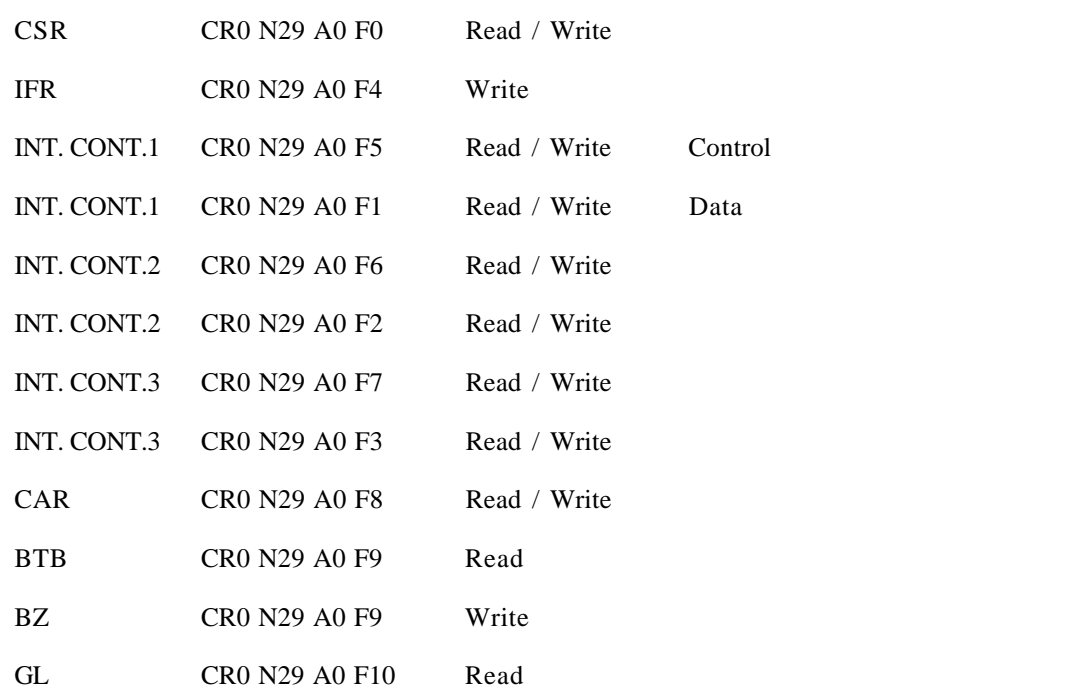

# *2. INTERNAL REGISTERS*

# *2.1 Control & Status Register - CSR*

This Read / Write register contains all the information necessary to enable the correct functioning of the CBD 8210. It is formatted as follows:

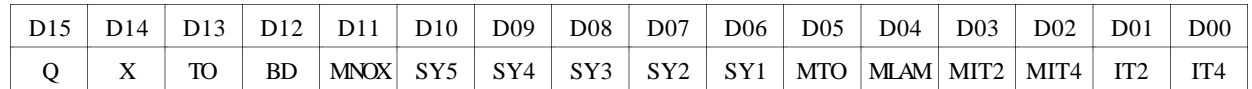

INIT = Power-up + SYSRESET

### *Definition of Bit Allocation:*

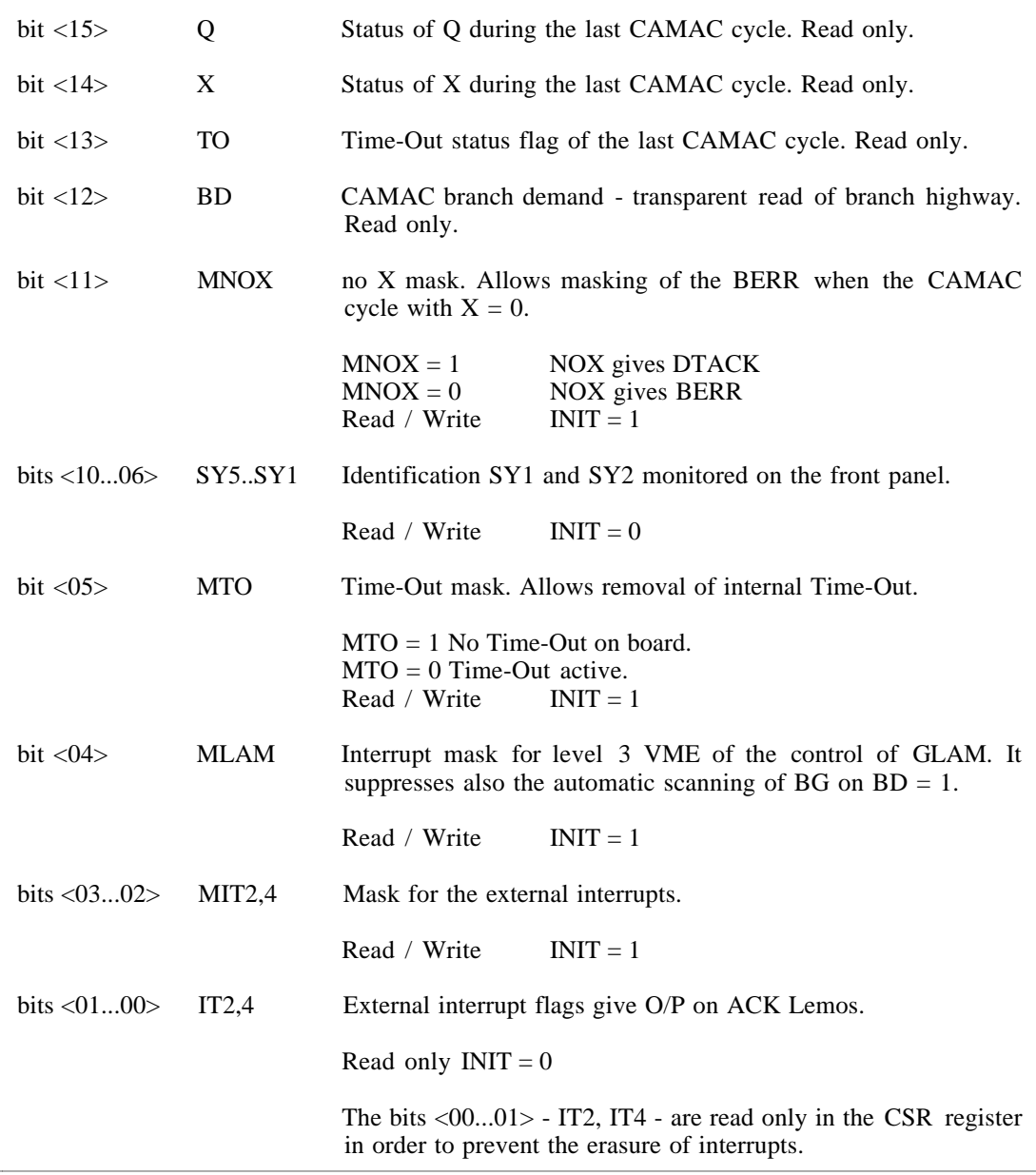

## *2.2 Interrupt Flag Register - IFR*

This register is write only and allows to set or reset the external interrupts by software. See chapter on external interrupts.

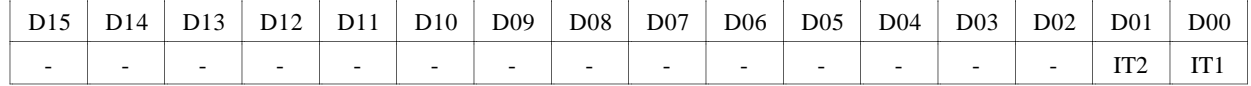

## *2.3 Interrupt Controller Registers - ICR*

These registers correspond to the internal registers of the AMD 9519. Each interrupt controller consists of two registers - one for DATA and one for CONTROL.

For a more detailed explanation see the section on LAM handling and the data sheet on the 9519A.

## *2.4 Crate Address Register - CAR*

This register is used for multiple addressing of the crates on the CAMAC branch and allows selection of the crates required for this action.

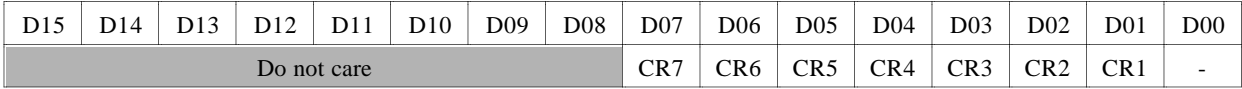

 $INT = ?$ 

Read / Write.

**Note** The CAR must not be READ when GL Scanning is ACTIVE.

# *2.5 BTB Registers - BTB*

This register contains all the information regarding which crates in the branch are ON LINE. In addition, it removes the ambiguity of Time-Out.

This register is also used to generate the BG cycles and is "Read only".

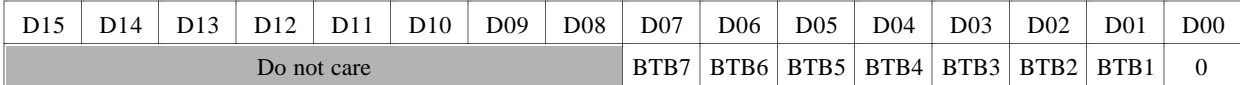

## *2.6 BZ Generation*

The generation of BZ (reset CAMAC branch) is done by a write cycle to the address of the BTB register. The signal BZ is active for a period of approximately 15  $\mu$ s.

BZ can also be generated by the front panel push button.

## *2.7 GL Register*

In order to facilitate the use of this module the possibility to carry out BG cycles under program control has been included. During a read of this register the CBD 8210 carries out a standard CAMAC branch cycle using the BTB register to select the ON LINE crates. The logic of the 24-bit word is identical to the read CAMAC cycles.

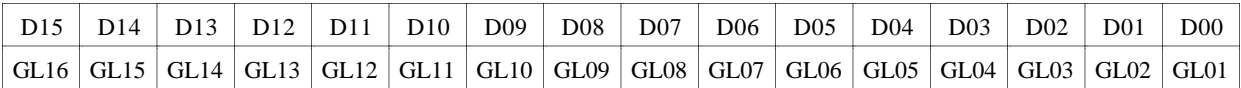

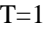

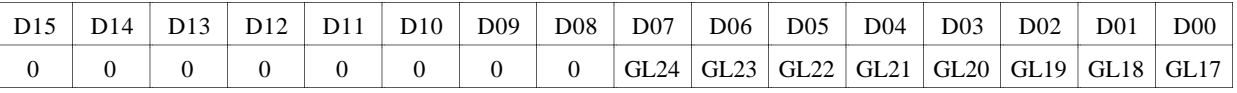

 $T=0$ 

## *2.8 Address Modifier*

Decoding of the address modifier is carried out by means of a PROM 24S10 and is therefore user programmable. (See explanatory note).

To reprogram the address modifier decoder:

 $A0 = AM0$  $A1 = AM1$  $A2 = AM2$  $A3 = AM3$  $A4 = AM4$  $A5 = AM5$  $A6 = 0$  $A7 = 0$  $Qo = AMOK$ 

Standard VME AM decoded : 3D, 39.

# *3. CAMAC TRANSFERS*

# *3.1 Types of Transfer*

The three types of transfer are separated inside the card. They are as follows:

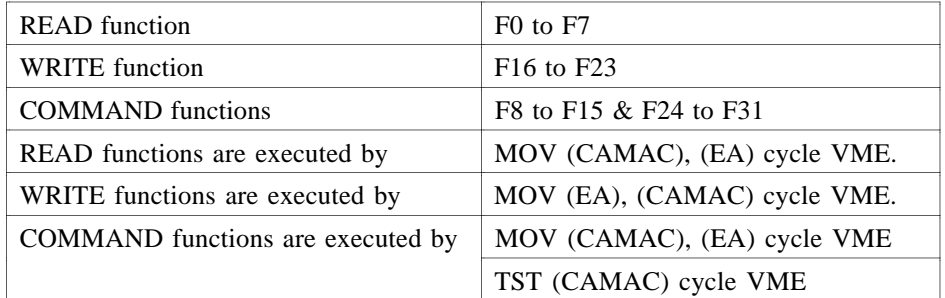

For COMMAND functions the value of the CSR is transmitted during a Read cycle.

For an incorrect CAMAC cycle, e.g. VME Write with F0 A0, the CBD 8210 completes the cycle with DTACK but the CAMAC cycle is not executed.

## *3.2 Control and Execution of CAMAC Cycles*

When a correct CAMAC cycle (Read / Write) is sent from VME, the decoding logic sends a CAMAC REQUEST to the CAMAC sequencer. From this moment the sequencer starts to get access to the branch by:

- ❶ Generating BCR, BN, BF, (DATA) BA
- ❷ Generating BTA.
- ❸ Waiting until all the crates addressed generate their BTBs.
- ❹ Confirming that VME cycle can complete.
- ❺ Completing the CAMAC cycle.

The CBD 8210 finishes the VME handshake at the moment when all the BTBs are in a "1" state (called S1 in the CBD 8210). The logic of the beginning and the end of the cycle is included for multi-crate addressing.

The DATA are separated for Read and Write to eliminate overlap and not to stretch the length of the VME bus cycles.

In addition, the PAL-sequencer, controlling the CAMAC branch cycle, is protected against corruption in the event of a new branch cycle being requested before the end of the current cycle.

Multi-addressing is executed with the crate address code CR0. In such a case the crates addressed are those currently stored in the CAR.

For 16-bit CAMAC transfers (both Read and Write) the data are transmitted in a pseudotransparent manner. The variables CR, N, F, A are stored at the start of each CAMAC cycle.

## *3.3 CAMAC Status Information*

The CAMAC status bits Q, X and TO are updated during each CAMAC cycle. At the beginning of each cycle, the internal memory for these bits is reset. The values of Q and X are memorized at the moment of the internal S1 (all BTBs at 1). The generation of BERR due to the absence of X depends on the mask MNOX (MNOX = 1 cause no BERR if  $X = 0$ ). In all other cases the CBD 8210 replies with DTACK.

## *3.4 CAMAC Time-Out*

For each CAMAC cycle a Time-Out circuit is triggered IF the mask MTO=0. In the event that the circuit timing is out before completion of the current CAMAC cycle the VME handshake is completed with BERR and the CAMAC branch cycle is aborted with the TO flip flop being set. The duration of the Time-Out circuit can be selected by jumpers. The value selected can be between 2 µs and 134 s. See section on jumper settings.

## *3.5 24-bit CAMAC Transfers*

24-bit CAMAC transfers are treated in the same way as with 32-bit 68000 transfers. Also, from the software point of view, 24-bit transfers are pseudo-transparent. From a hardware point of view, LWORD is realized in two steps:

**O** Cycle with  $AD01 = 0$  high word

 $\bullet$  Cycle with AD01 = 1 low word

Thus, for 24-bit Read and Write CAMAC cycles each type of transfer is carried out in a different way:

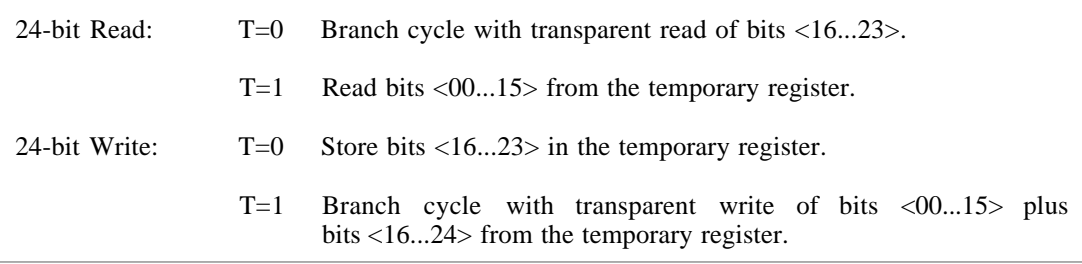

For COMMAND functions the CBD 8210 only accepts these under the condition  $T = 1$ .

Note On 24-bit Read the bits  $\langle 24...31 \rangle$  are set to 0.

# *3.6 GL Cycles*

Two types of GL cycles exist in the CBD 8210:

- ❶ Automatic scan for interrupt level 3.
- ❷ Programmed cycle.

Automatic scan cycles are discussed in the section on interrupts.

Programmed cycles are similar to a CAMAC read. For this cycle, the crate addresses are those crates given by the BTB register.

**e.g.** MOVE.W(GL), (EA)

The 24-bit transfer (LWORD) is treated in the same way as a 24-bit CAMAC Read

**e.g.** MOVE.L(GL), (EA)

# *4. INTERRUPTS*

## *4.1 General Information*

The CBD 8210 contains an interrupt structure at several levels as follows:

- Two external interrupts on levels 2 and 4.
- One internal interrupt for LAM handling on level 3.

Each source of interrupt can be masked separately. The interrupt vector for levels 2 and 4 can be selected by jumpers and for level 3 by software. The interrupt logic corresponds to the VME standard revision B with a transit-time of the daisy chain of 40 ns.

Initialization sets the interrupt masks to "1" and the interrupt flags are cleared.

## *4.2 External Interrupts - IT2 and IT4*

External interrupts (activated on the negative edge) can be selected for action by either NIM or TTL I/Ps. In addition, there is an ACK O/P allowing a handshake action with the source.

The timing diagram is as follows:

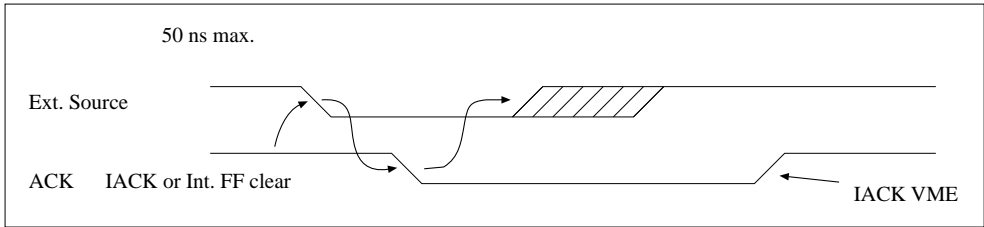

This method of operation enables external synchronization with the whole interrupt process.

The interrupt flip flop can be SET, RESET and Read by the master, allowing the use of individual masks, as follows:

- ❶ To use the external interrupt inputs for polling.
- ❷ To use the ACK output for external synchronization.
- ❸ To generate interrupts by software.

The vector associated with each external interrupt can be selected by jumper (8 bits) - see the section on jumper settings for vector and NIM/TTL selection.

The use of the Input / Output sockets INT and ACK allows the connection of a second CBD 8210 on the same branch with a system of handshaking.

## *4.3 LAM Handling*

LAM handling is carried out by three interrupt controllers of type AMD 9519. This choice allows sophisticated GLAM handling with a minimum of hardware. The AMD 9519 is a complicated device, and it is recommended to study carefully the manufacturers data sheet.

The 24 GLAMs are connected to the three AMD 9519s, as follows:

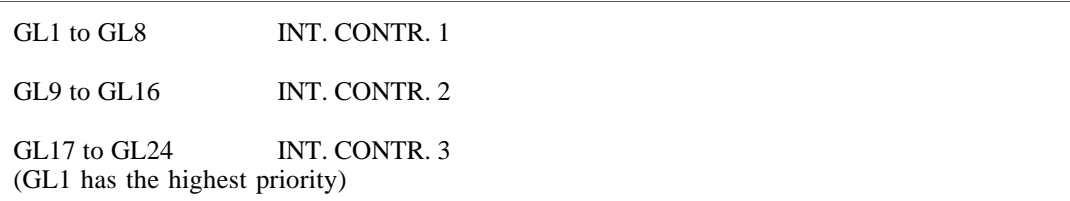

For correct GLAM handling it is important to use the interrupt controllers, as follows:

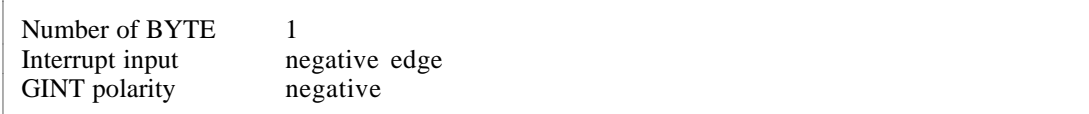

### *4.3.1 GL Scanning*

In order to simplify the use of the module the generation of GL cycles is done autonomously and is interleaved with CAMAC cycles. The repetition rate of GL cycles has been set to  $10 \mu s$ .

The generation of BG cycles is done only if the mask  $MLAM = 0$  and the signal BD is active.

### *4.3.2 Information on Interrupt Handling.*

The three interrupt controllers are connected in series and the priority of the 24 sources of interrupts can be defined by three separate groups. However, group 1 has always a higher priority than group 2 which has a higher one than group 3. The vectors must be programmed before use. It is also possible to carry out interrupt polling by using the internal masks of the AMD 9519s.

It should be noted that in order not to block the action of a higher priority GL, the handling of IRQ3 VME should not stop the generation of BG cycles. Thus it is part of the requirements of the user program that it resets the AMD 9519 interrupt, which has just been handled, to zero.

# *5. DMA INTERFACE*

From the beginning, the design of the CBD 8210 CES has been made with the intention of being able to connect a DMA controller having access to the CAMAC branch. Furthermore, side A of connector P2 has been made in order to allow the variables C, N, A and F to be fed into the module and to allow the status bits X, Q and ENDCYCLE to be sent to the DMA controller.

In addition, it is also possible to do in a single VME cycle (for example) a Read in a CAMAC module and Write into a VME memory module. The data are transmitted directly onto the VME bus.

# *6. FRONT PANEL*

The front panel gives complete information on the type of cycles being executed. The panel is divided into three parts, as follows:

- ❶ Connection to the CAMAC branch.
- ❷ Input / Output and branch Z.
- ❸ LED indicators.

# *6.1 CAMAC Interface*

This connector is the standard CAMAC BRANCH HIGHWAY connector manufactured by EMIHUGHES. It is fairly delicate and should be treated with care when connecting and disconnecting the branch highway cable. See appendix for signal layout.

## *6.2 BRANCH Selector Plus Input / Output Sockets*

The branch selector switch, on the front panel, allows the CBD 8210 to be encoded onto the required section of the VME address field. The selector operates between 0 and 7.

External interrupts IT2 and IT4 are LEMO connectors type 00 with Vin Max  $= +12$  V and Vin  $Min = -12V$ .

Interrupt ACK BS2 and BS4 are also LEMO type 00 and can be selected to be either:

NIM - 16 mA. to 0 mA.

or

TTL 0.5 V. to 2.7 V.

Branch ACK BRCTL output LEMO type 00

TTL  $\text{Imax} = 120 \text{ mA}.$ 

This output provides a pulse each time the CBD 8210 has access to the CAMAC branch, under program control. The duration of the pulse corresponds to the branch cycle time.

Push button BZ generates a branch initialize (BZ) with a duration of approximately 15 µs.

# *6.3 LEDs*

The information given by the front panel LEDs is as follows:

- TB1 to TB7 Current "on line" crates. Corresponds to  $BTBx = 0$
- BCR1 to BCR7 Status of the last CAMAC cycle.
- BN1 to BN16 Status of the last CAMAC cycle.
- BF1 to BF16 Status of the last CAMAC cycle.
- BA1 to BA8 Status of the last CAMAC cycle.
- X Status received during last CAMAC cycle.
- Q Status received during last CAMAC cycle.
- SY1 SY2 Read / Write bits in the CSR.
- TA BTA of the CAMAC command stretched to 0.3 S.
- BG of the command stretched as for BTA.
- BD Transparent state of the branch demand signal.
- TO Flag bit in the CSR if "Time-Out" during last CAMAC cycle.
- MTO Time-Out mask in the CSR.
- MLAM LAM mask bit in the CSR.

# *7. CBD 8210 CHARACTERISTICS*

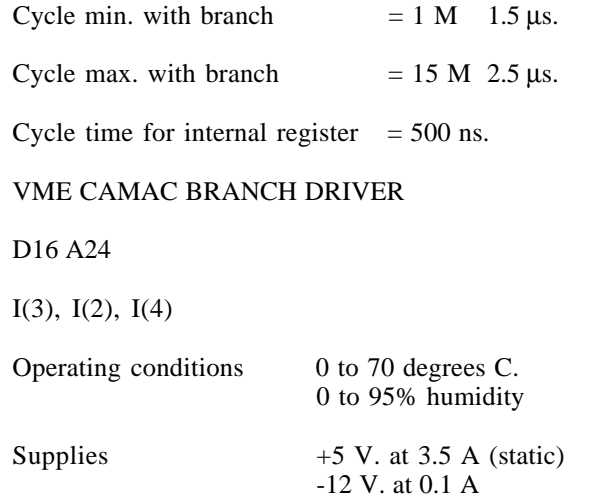

Card compatible with VME rev. B.

# *8. JUMPER SETTINGS*

*J1: Vector Number for Interrupt Level 4*

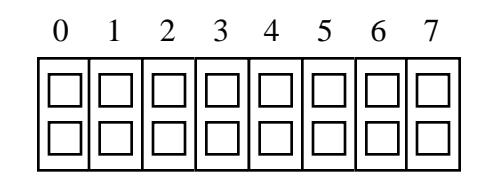

 $IN = 1$  OUT = 0

In factory set to 252

*J2: Vector Number for Interrupt Level 2*

|  | 2 3 4 5 |  | 6 7 |  |
|--|---------|--|-----|--|
|  |         |  |     |  |

 $IN = 1$   $OUT = 0$ 

In factory set to 125

*J3: Time-Out selection - variable between 2* µ*s and 134 s*

| В |                      |                             | E      |
|---|----------------------|-----------------------------|--------|
|   | اصاصات               |                             |        |
|   | $\Box$ if the $\Box$ | $\mathcal{L}_{\mathcal{A}}$ | $\sim$ |

 $IN = L$  OUT = H

L H H L L =  $2 \mu s$ . H H H L L =  $4 \mu s$ . L L L H L =  $8 \mu s$ .  $H L L H L = 16 \mu s$ . - - - - - - - - - -  $H H H H H = 134 s.$ 

In factory set to  $8 \mu s$ .

*J4, J5, J6, J7 AND J8: Front panel level select plus ACK*

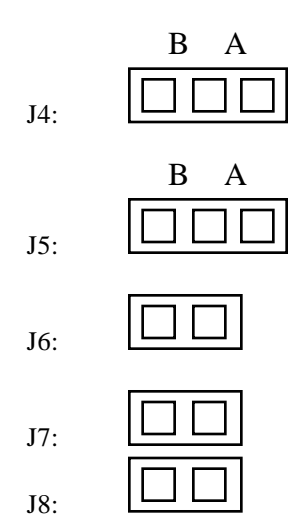

Front Panel Interrupt 2 & 4

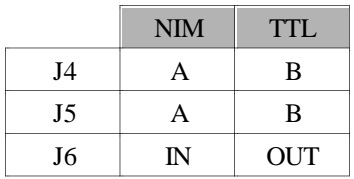

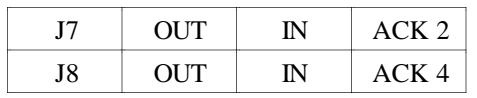

# *9. ANNEXES*

# *9.1 Contact Assignments at Branch Highway Ports*

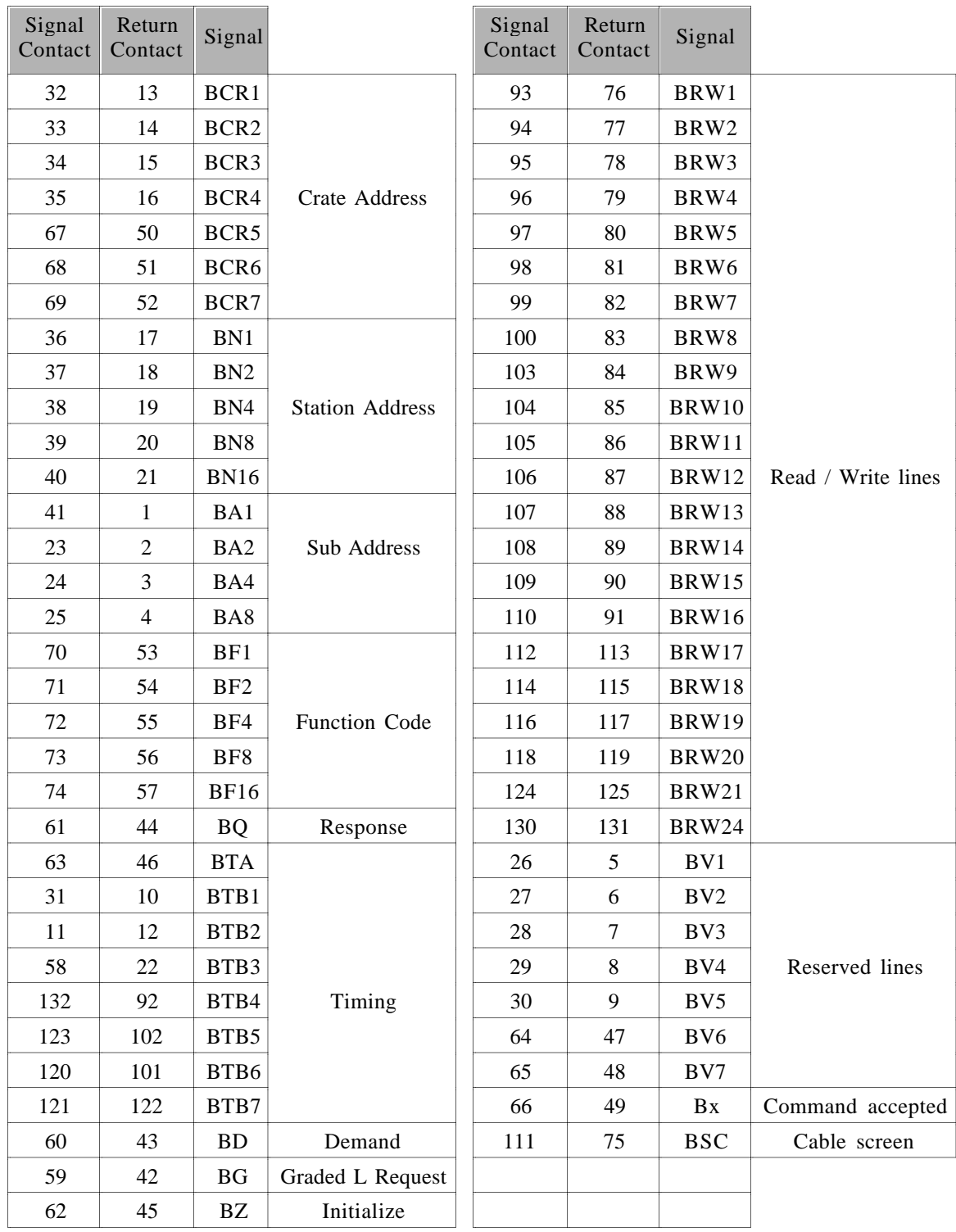

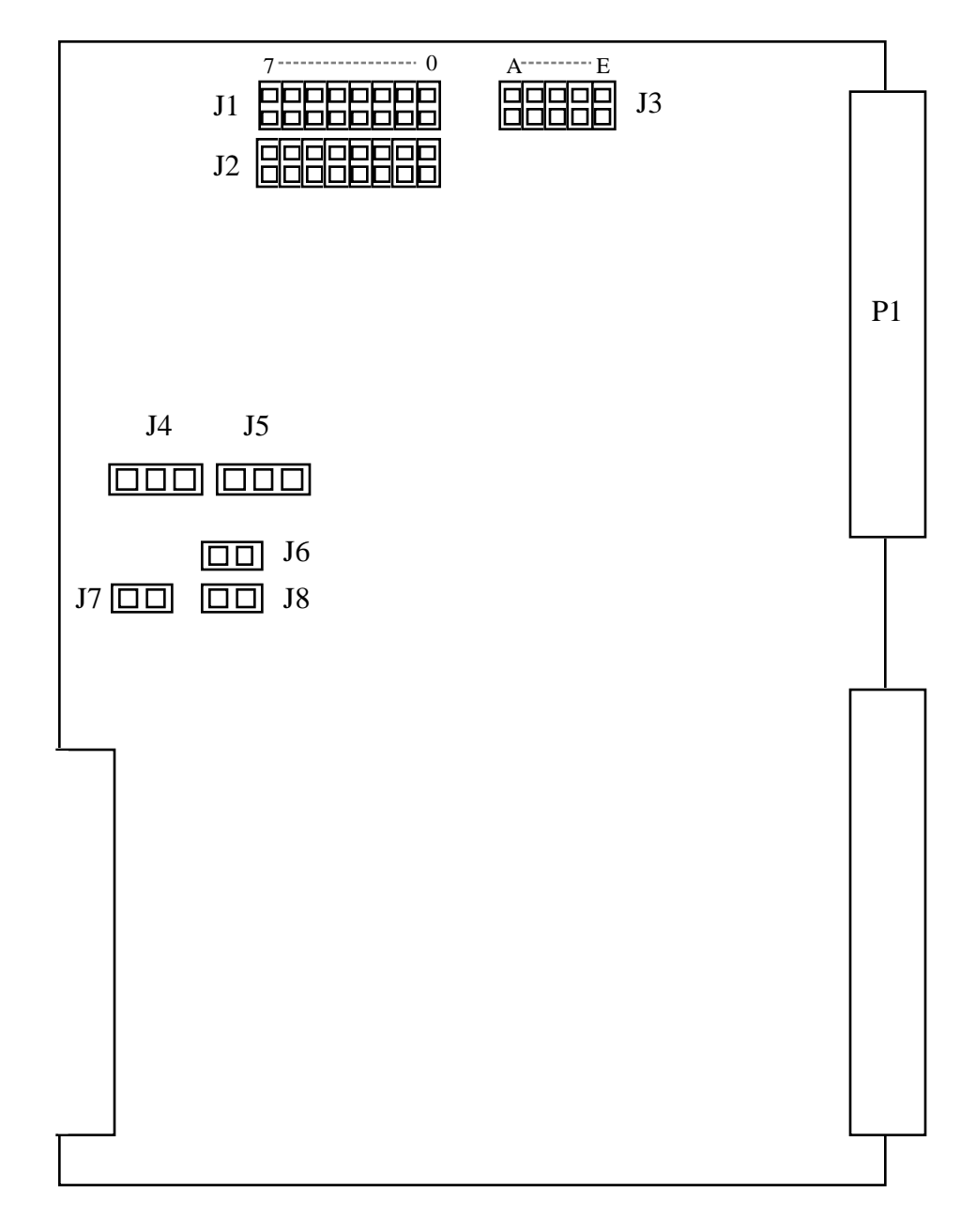

## *9.3 CAMAC Library*

Since all of the trigger and the event builder software of the Crystal Barrel Experiment runs in VME crates and has been coded in **C-language,** it became necessary to develop a library of fast CAMAC functions usable for VME based **C-language** applications. These functions have been implemented according to the standard defined by the ESONE committee, and have been written fully in 68020 assembly language, to gain the maximum CAMAC speed (All functions have been designed to fit fully on the 68020's cache and make heavy use of the 68020's bit field instructions).

This note contains a description of CAMAC functions, callable **from C-language** using the operating system **OS-9** (Version 2.2), together with their calling sequences and the source code of their implementation (see § 9.3.1).

An example of a benchmark **C-language** program is given in § 9.3.2., which uses the 68020 CAMAC functions. This program results in 2.4 usecs per CAMAC operation in *CSUBR* block mode transfers, what corresponds to the maximum CAMAC speed possible by hardware. Due to the function calling overhead, single CAMAC operations last 15 µs.

The CAMAC Software uses the CBD 8210 branch driver from CES and has been developed on a 25 MHz Mini FORCE 21B VME system (no wait states).

**Note** For all Software applications, the logical parameters should be defined as: *#define* **FALSE** 0 *#define* **TRUE** -1

> In **C-language,** it is possible to pass parameters to a function in two ways: Either by reference (passing the address of an argument, like in FORTRAN) or by value (passing a copy of the argument's value).

> The CCAMAC Software passes all data by reference, what is indicated by the use of the ampersand in front of corresponding variable name. Vectors of data are always passed by reference intrinsically!

*CCCC (&ext)*

CCCC clears the CAMAC crate defined by "*ext".*

```
Parameters:
unsigned long ext;
```
#### *CCCD (&ext~&switch)*

CCCD disables the CAMAC branch demand, if "*switch"* is set to FALSE; CCCD enables the crate demand, if *"switch" is* set to TRUE.

Parameters: unsigned long ext; unsigned long switch;

#### *CCCI (&ext,&switch)*

CCCI clears the CAMAC crate inhibit, if "*switch"* is set to FALSE; CCCI sets the crate inhibit, if "*switch"* is set to TRUE.

Parameters: unsigned long ext; unsigned long switch;

### *CCCZ (&ext)*

CCCZ initializes the CAMAC crate defined by "*ext".*

```
Parameters:
unsigned long ext;
```
### *CDREG (&ext.&branch.&crate.&station.&subaddress)*

CDREG combines the branch number, the crate number, the station number and the module subaddress number into the geographical address and stores the result in "*ext".*

Parameters: unsigned long ext; unsigned long branch; unsigned long crate; unsigned long station; unsigned long subaddress;

#### *CSSA (&function,&ext,&data,&q)*

CSSA causes the CAMAC function specified to be executed at the CAMAC address specified by "*ext".* This function always makes 16-bit transfers of data. The state of Q resulting from the operation is stored in "*q",* TRUE if the operation completed successfully, or FALSE, respectively.

Parameters: unsigned long function; unsigned long ext; unsigned short data; unsigned long q;

#### *CSUBR (&function.&ext^!data.cb)*

CSUBR causes repeated CAMAC functions to be executed at the CAMAC address specified by "*ext".* This function always makes 16-bit block transfers of data. The state of Q resulting from the operation is stored in "*cb[l]",* TRUE if the operation completed successfully, or FALSE, respectively. The number of CAMAC operations to be executed is passed in control block "*Cb[Ol]".*

```
Parameters:
unsigned long function;
unsigned long ext;
unsigned short data[...];
unsigned long cb[2];
```
#### *CFSA (&function,&ext,&data,&q)*

CFSA causes the CAMAC function specified to be executed at the CAMAC address specified *by "ext".* This function always makes 24-bit transfers of data. The state of Q resulting from the operation is stored in "*q",* TRUE if the operation completed successfully, or FALSE, respectively.

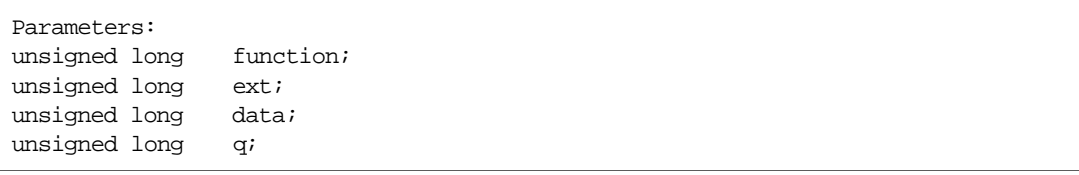

#### *CTCI (&ext.&inhibit)*

CTCI tests the CAMAC crate inhibit, if "*inhibit" is* set to FALSE, the crate inhibit is off; if "*inhibit"* is returned to be TRUE, the crate is inhibited.

Parameters: unsigned long ext; unsigned long inhibit;

#### *CTCD (&ext,&demand)*

CTCD tests if a CAMAC crate demand is enabled; "*demand" is* set to TRUE, if crate demand is enabled.

Parameters: unsigned long ext; unsigned long demand;

#### *CTGL (&ext,&demand)*

CTGL tests the presence of a CAMAC crate demand; "*demand" is* set to TRUE, if crate demand is present.

Parameters: unsigned long ext; unsigned long demand;

#### *CDLAM (&lam,&branch,&crate.,&station,inta)*

CDLAM encodes all necessary values concerning a LAM. "*inta[O]"* must contain a graded LAM number, "*inta[1]*" may contain an event flag number. It combines the branch number, the crate number, the station number and stores the result in "*lam".*

```
Parameters:
unsigned long lam;
unsigned long branch;
unsigned long crate;
unsigned long station;
unsigned long inta[2];
```
#### *CCLM (&lam,&switch)*

CCLM enables the LAM, if "*switch" is* set to TRUE; CCLM disables the LAM, if "*switch" is* set to FALSE.

Parameters: unsigned long lam; unsigned long switch;

#### *CTLM (&lam,&asserted)*

CTLM tests the presence of a LAM, if "*asserted" is* set to FALSE, there is no LAM asserted; if "*asserted" is* returned to be TRUE, a LAM is asserted.

Parameters: unsigned long lam; unsigned long asserted;

### 9.3.1 CAMAC Routines

```
\starCAMAC routines for CES CBD 8210 Branch Driver
       \starin accordance to the ESONE standard calls.
\starAll parameters are long word, except data for
\starCAMAC short accesses, which are word length.
      Implementation (interface to OS9 C) of the functions
      cccc(&ext)
      ccci(&ext, &l)
      cccd(\&ext, \&1)\starcccz(&ext)
\starcdreq(&ext, &b, &c, &n, &a)
      cssa(&f, &ext, &data, &q)
\starcsubr(&f, &ext, data, cb)
\starcfsa(&f, &ext, &data, &q)
\starctci(&ext,&l)
\starctcd(<i>&</i>ext,<i>&</i>1)\starctq1(<math>\&</math>ext,<math>\&</math>1)cdlam(&lam, &b, &c, &n, inta)
      cclm(\&lam,\&1)ctlm(\&lam, \& 1)Processor: 68020, CALLABLE FROM C
\starSystem: OS-9, Vers 2. 2
      Programmer: M.A.Kunze, University of Karlsruhe
      Vers .1. 2 : 28-Jul-88
CAMAC
      nam
      ttl
                   Fast 68020 CAMAC routines for 0S9 C
      psect camac, 0, 0, 0, 0, 0
^\astLOGICAL*4 definition
TRUE
                    -1equ
      BITFIELD positions
\starBPOS
     equ 19
BLEN
      equ 3
BPOSB equ 32-(BPOS+BLEN)
CPOS
      equ 16
      equ 3
CLEN
CPOSB equ 32-(CPOS+CLEN)
NPOS
      equ 11
NLEN
      equ 5
NPOSB equ 32-(NPOS+NLEN)
APOS
      equ 7
ALEN
      equ 4
APOSB equ 32-(APOS+ALEN)
FPOS equ 2
FLEN equ 5
FPOSB equ 32-(FPOS+FLEN)
\starCAMAC addresses in VME space
WMEAD equ $FB800000 ;BASE ADDRESS FOR STANDARD VME ACCESS
SHORT equ $00000002 ;16 BIT CAMAC ACCESS
```
#### \* STATUS REGISTER

STATUS equ VMEAD+SHORT+(29<<NPOS) ; STATUS REGISTER BRANCH 0 \* MACROS GETPARM macro ;GETS A PARAMETER FROM PARM. LIST ifeq \1-1 ;FIRST PARAMETER MOVEA.L D0,\2 endc  $ifeq \1-2$  ; SECOND PARAMETER MOVEA.L  $DI, \2$  endc ifgt \1-2 ;FURTHER PARAMETERS FROM LINKSTACK A5 MOVEA.L  $(\1-1)*4(A5), 2$  endc endm F macro macro ; ASSEMBLE NAF MOVE.L  $(\lq1), -(\lq7)$  ;COPY EXT TO STACK BFEXTU (A7) {BPOSB: BLEN}, D1 ;NOTE BRANCH  $MOWE.L \setminus 2, D0$  ; FUNCTION F BFINS D0,(A7){FPOSB:FLEN} MOVEA.L  $(A7) + \lambda 1$  ; POP EXT FROM STACK endm NAF macro  $\blacksquare$  ; ASSEMBLE NAF MOVE.L  $(\1)$ ,- $(A7)$  ;COPY EXT TO STACK BFEXTU  $(A7)$  {BPOSB: BLEN}, D1 ; NOTE BRANCH MOVE.L  $\setminus$ 2,D0 ;STATION N BFINS D0,(A7){NPOSB:NLEN}  $MOWE.L \setminus 3, D0$  ; SUBADDRESS A BFINS D0,(A7){APOSB:ALEN}  $MOWE.L \setminus 4, D0$  ; FUNCTION F BFINS D0,(A7){FPOSB:FLEN} MOVEA.L  $(A7) + \lambda 1$  ; POP EXT FROM STACK endm BCNAF macro ; assemble bcnAF ; and the contract of the contract of the contract of the contract of the contract of the contract of the contract of the contract of the contract of the contract of the contract of the contrac MOVE.L  $(\lceil \lceil \cdot \rceil)$ ,  $-(A7)$  ;COPY EXT TO STACK MOVE. L  $\setminus$ 2, D0 ;BRANCH BFINS D0,(A7){BPOSB:BLEN) MOVE.L  $\setminus$ 3,D0 ;CRATE BFINS D0,(A7){CPOSB:CLEN} MOVE.L  $\setminus$ 4,D0 ;STATION N BFINS D0,(A7){NPOSB:NLEN} MOVE. L  $\setminus$ 5, D0 ; SUBADDRESS A BFINS D0,(A7){APOSB:ALEN) MOVE.L  $\setminus$  6, D0 ; FUNCTION F BFINS D0,(A7){FPOSB:FLEN} MOVE.L  $(A7) +$ ,  $(\n\lambda 1)$  ; POP EXT FROM STACK endm

```
QBIT macro \qquad ; CHECK THE Q-BIT
        MOVE.L \# \text{TRUE}, \setminus 1 ; Q=TRUE
         MOVE.L #STATUS,-(A7) ;PUSH ADDRESS OF STATUS ON STACK
         BFINS D1, (A7) {BPOSB: BLEN} ;STATUS ADDRESS FOR THIS BRANCH
         MOVEA.L (A7)+,A0
         MOVE.W (A0),D0
        BTST.L #15,D0 \qquad \qquad ;Q RESPONSE ?
          BNE.S Q\@
         CLR.L (\setminus 1) ; Q=FALSE
Q\@
         endm
***************************
* CCCC (&EXT) *
***************************
*
CCCC: MOVEM.L A0, -(A7) ; SAVE REGISTERS
    GETPARM 1, A0 ;GET ADDRESS OF EXT
     NAF A0,#28,#9,#26
    TST.W (A0) i EXECUTE CAMAC OPERATION
    MOVEM.L (A7) + A0 ; RESTORE REGISTERS
     RTS
     align
***************************
* CCCI (&EXT,&L) *
***************************
CCCI: MOVEM.L A0-A1,-(A7) ;SAVE REGISTERS
     GETPARM 1, A0 ;GET ADDRESS OF EXT
     GETPARM 2, A1 \qquad \qquad ;GET ADDRESS OF L
     \begin{array}{ccc}\n\text{TST.L} & \text{(A1)} & \text{TEST L}\n\end{array}BEQ.S CCCI01 ; FALSE=0
     NAF A0, #30, #9, #26 ;SET INHIBIT
      BRA.S CCCI02
CCCI01 NAF A0, #30, #9, #24 ;REMOVE INHIBIT
CCCI02 TST.W (A0) iEXECUTE CAMAC OPERATION
     MOVEM.L (A7) + A0-A1 ; RESTORE REGISTERS
      RTS
        align
```

```
***************************
* CCCD (&EXT,&L) *
***************************
CCCD: MOVEM.L AO-AL, -(A7) ; SAVE REGISTERS
     GETPARM 1, A0 \qquad \qquad ;GET ADDRESS OF EXT
     GETPARM 2.A1 G<sub>GET</sub> ADDRESS OF L
     TST.L (A1) ^{\dagger} ; TEST L
     BEO.S CCCD01 ;FALSE=0
       NAF A0,#30,#10,#26 ;ENABLE BD OUTPUT
       BRA.S CCCI02
CCCD01 NAF A0, #30, #10, #24 ;DISABLE BD OUTPUT
CCCD02 TST.W (A0) E is the contract of the contract of the contract of the contract of the contract of the contract of the contract of the contract of the contract of the contract of the contract of the contract of the c
*
       MOVEM.L (A7)+,A0-A1 ;RESTORE REGISTERS
*
        RTS
        align
***************************
* CCCZ (&EXT) *
***************************
CCCZ: MOVEM.L AO, -(A7) ;SAVE REGISTERS GETPARM 1, A0 ;GET ADDRESS OF
                                       GET ADDRESS OF EXT
*
      NAF A0,#28,#8,#26 ;DATAWAY RESET
     TST.W (AO) (A0) i EXECUTE CAMAC OPERATION
    MOVEM.L ( A7 ) + A0 ; RESTORE REGISTERS
      RTS
      align
***************************************
      * CDREG (&EXT,&B,&C,&N,&A) *
***************************************
CDREG: LINK A5,#00 ;LINK TO PARAMETER LIST
     MOVEM.L A0-A4,-(A7) ;SAVE 5 REGISTERS
*
      GETPARM 1, A0 ;GET ADDRESS OF EXT
      GETPARM 2, A1 \qquad \qquad ;GET ADDRESS OF B
      GETPARM 3, A2 ;GET ADDRESS OF C
     GETPARM 4, A3 \overline{GET} ADDRESS OF N GETPARM 5, A4 \overline{GET} ADDRESS OF A
                                        ;GET ADDRESS OF A
*
      CLR.L (A0) ; FRESET EXT
     BCNAF A0, (A1), (A2), (A3), (A4), #0
     ORI.L #VMEAD+SHORT, (A0) \qquad \qquad ;16 BIT ACCESS DEFAULT
*
     MOVEM.L (A7) + A0-A4 ; RESTORE REGISTERS
*
       UNLK A5
       RTS
       align
```
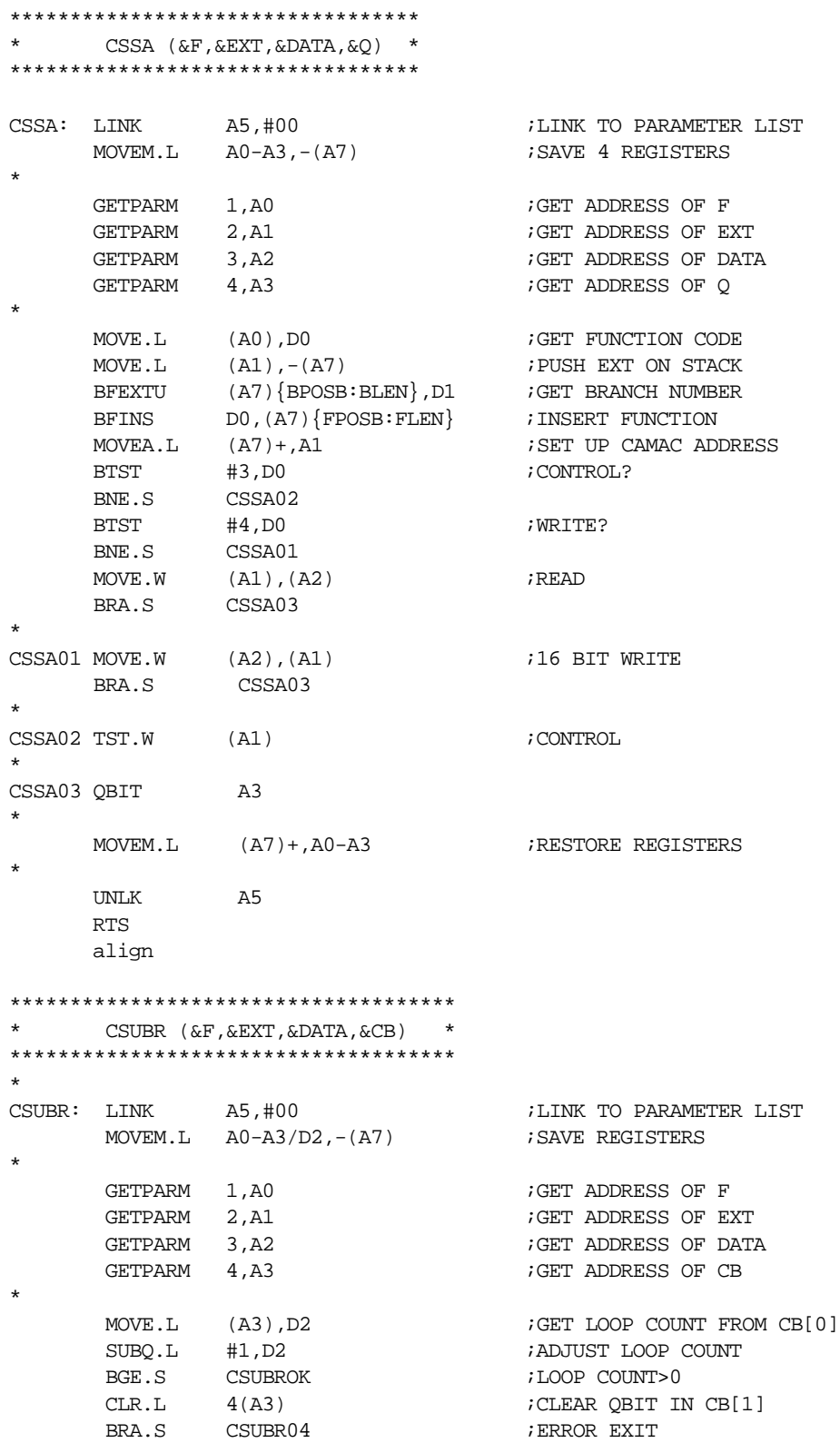

\*

CSUBROK MOVE.L (A0), D0 ;GET FUNCTION CODE MOVE.L (A1), -(A7) <br>
MOVE.L (A1), -(A7) ;PUSH EXT ON STACK<br>
BFEXTU (A7) {BPOSB:BLEN}, D1 ;GET BRANCH NUMBER BFEXTU (A7) {BPOSB: BLEN}, D1 ; GET BRANCH NUMBER BFINS DO, (A7) {FPOSB: FLEN} ; INSERT FUNCTION  $Mover A.L$  (A7) +, A1 ;SET UP CAMAC ADDRESS BTST #3,D0 ;CONTROL? BNE.S CSUBR02 BTST  $#4, D0$  ; WRITE? BNE.S CSUBR01  $CSUBR00 MOWE.W (A1), (A2)+$  ;READ DBRA D2,CSUBR00 BRA.S CSUBR03 \* CSUBR01 MOVE.W  $(A2) + (A1)$  ;16 BIT WRITE DBRA D2,CSUBR01 BRA.S CSUBR03 \*  $\begin{tabular}{ll} \multicolumn{2}{l}{{\text{CSUBR02 TST. W}}} \hspace{1.5cm} & \multicolumn{2}{l}{{\footnotesize (A1)}} & \multicolumn{2}{l}{\text{7}} \\ \multicolumn{2}{l}{\text{CSUBR02 TST. W}} & \multicolumn{2}{l}{\footnotesize (A1)} & \multicolumn{2}{l}{\text{7}} \\ \multicolumn{2}{l}{\text{CONTROL}} & \multicolumn{2}{l}{\text{CONTROL}} \\ \end{tabular}$  DBRA D2,CSUBR02 \*  $CSUBR03 ADDA.L$   $#4.A3$  ;GET  $CB[1]$  QBIT A3 \* CSUBR04 MOVEM.L (A7) +, D2/A0-A3 ;RESTORE REGISTERS \* UNLK A5 RTS align \*\*\*\*\*\*\*\*\*\*\*\*\*\*\*\*\*\*\*\*\*\*\*\*\*\*\*\*\*\*\*\*\*\* \* CFSA (&F,&EXT,&DATA,&Q) \* \*\*\*\*\*\*\*\*\*\*\*\*\*\*\*\*\*\*\*\*\*\*\*\*\*\*\*\*\*\*\*\*\*\* \* CFSA: LINK A5, #00 ;LINK TO PARAMETER LIST MOVEM.L A0-A3,-(A7) ;SAVE 4 REGISTERS \* GETPARM 1,A0 ;GET ADDRESS OF F GETPARM  $2$ , A1  $;$  GET ADDRESS OF EXT GETPARM  $3, A2$  ;GET ADDRESS OF DATA GETPARM  $4, A3$  ;GET ADDRESS OF Q MOVE.L (A0), D0 GET FUNCTION CODE MOVE.L  $(AL)$ ,  $-(A7)$  ; PUSH EXT ON STACK BFEXTU  $(A7)\{BPOSB: BLEN\}$ , D1 ; GET BRANCH NUMBER BFINS DO, (A7) {FPOSB: FLEN} ; INSERT FUNCTION BCLR #1,(A7) ;ENABLE LONG TRANSFER ; SET UP CAMAC ADDRESS BTST #3,D0 ;CONTROL? BNE.S CFSA02 BTST  $#4, D0$  ; WRITE? BNE.S CFSA01  $MOWE.L$  (A1),(A2)  $(24 BIT READ)$  BRA.S CFSA03 \*  $CFSA01$  MOVE.L  $(A2)$ , $(A1)$  ;24 BIT WRITE BRA.S CFSA03 \*  $CFSA02$  ADDA.L  $#2.A1$  ;16 BIT TRANSFER TST.W  $(A1)$  ; CONTROL \* CFSA03 QBIT A3

```
*
      MOVEM.L (A7) + A3 ; RESTORE REGISTERS
*
       UNLK A5
       RTS
       align
***************************
* CTCI (&EXT,&L) *
***************************
*
CTCI: MOVEM.L AO-Al, -(A7) ; SAVE REGISTERS GF GETPARM 1, A0GETPARM 1, A0 ;GET ADDRESS OF EXT GETPARM 2, A1 ;GET ADDRESS OF L
                                   ;GET ADDRESS OF L
 NAF A0,#30,#9,#27
TST.W (AO) ; EXECUTE CAMAC OPERATION
*
       QBIT A1
*
      MOVEM.L (A7) + A0 - A1 ; RESTORE REGISTERS
       RTS
       align
***************************
     CTCD (\&\text{EXT},\&\text{L}) *
***************************
*
CTCD: MOVEM.L A0-A1,-(A7) ;SAVE REGISTERS
      GETPARM 1, A0 ;GET ADDRESS OF EXT
      GETPARM 2, A1 \qquad \qquad ;GET ADDRESS OF L
*
       NAF A0,#30,#10,#27
      TST.W (AO) ; EXECUTE CAMAC OPERATION
*
QBIT A1
*
      MOVEM.L (A7) + A0-A1 ; RESTORE REGISTERS
*
       RTS
       align
***************************
* CTGL (&EXT,&L) *
***************************
*
CTGL: MOVEM.L A0-A1,-(A7) ;SAVE REGISTERS
      GETPARM 1, A0 G;GET ADDRESS OF EXT
      GETPARM 2, A1 ; GET ADDRESS OF L
*
      BFEXTU (AO) {BPOSB: BLEN}, D1 ; GET BRANCH NUMBER
      MOVE.L \text{HTRUE}, (A1) :Q=\text{TRUE}<br>MOVE.L \text{HSTATUS}, -(A7) :\text{PUSH} AI
MOVE.L #STATUS,-(A7) ;PUSH ADDRESS OF STATUS ON STACK
BFINS D1, (A7) {BPOSB: BLEN} ; STATUS ADDRESS FOR THIS BRANCH
 MOVEA.L (A7)+,A0
       MOVE.L (A0),D0
      BTST.L #12,D0 ;BRANCH DEMAND
       BNE.S CTGL01
      CLR.L (A1) ;Q=FALSE*
CTGL01 MOVEM.L (A7) + A0-A1 ; RESTORE REGISTERS
*
       RTS
       align
```

```
CREATIVE ELECTRONIC SYSTEMS 33
```
MOVEM.L (A7)+,A0-A1 ;RESTORE REGISTERS

\* \*\*\*\*\*\*\*\*\*\*\*\*\*\*\*\*\*\*\*\*\*\*\*\*\*\*\*\*\*\*\*\*\*\*\*\*\*\*\* \* CDLAM (LAM,B,C,N,A,INTA) \* \*\*\*\*\*\*\*\*\*\*\*\*\*\*\*\*\*\*\*\*\*\*\*\*\*\*\*\*\*\*\*\*\*\*\*\*\*\*\* CDLAM: LINK  $A5, #00$  ;LINK TO PARAMETER LIST MOVEM.L  $A0 - A5, -(A7)$  ;SAVE 5 REGISTERS  $MOVEM.L$   $A0 - A5$ ,  $-(A7)$ \* GETPARM  $1, A0$  ;GET ADDRESS OF LAM GETPARM 2, A1  $;$  GET ADDRESS OF B GETPARM 3.A2 ;GET ADDRESS OF C GETPARM  $4$ , A3  $\overline{GET}$  ADDRESS OF N GETPARM 5. A4  $\overline{GET}$  ADDRESS OF A GETPARM  $5, A4$  ;GET ADDRESS OF A GETPARM  $6, A5$ ;GET ADDRESS OF GL \* CLR.L (A0)  $i$ RESET LAM BCNAF A0,(A1),(A2),(A3),(A4),(A5) ORI.L #VMEAD+SHORT, (A0)  $\qquad$  ;16 BIT ACCESS DEFAULT \* MOVEM.L  $(A7) + A0 - A5$  ; RESTORE REGISTERS \* UNLK A5 RTS align \*\*\*\*\*\*\*\*\*\*\*\*\*\*\*\*\*\*\*\*\*\*\*\*\*\*\* \* CTLM (LAM,L) \* \*\*\*\*\*\*\*\*\*\*\*\*\*\*\*\*\*\*\*\*\*\*\*\*\*\*\* \* CTLM: MOVEM.L  $A0 - A1$ ,  $- (A7)$  ; SAVE REGISTERS \* GETPARM 1, A0  $\qquad \qquad$  ;GET ADDRESS OF LAM GETPARM  $2$ , A1  $;$  GET ADDRESS OF L \* F AO.#8 ; FUNCTION 8 TST.W  $(AO)$ \* QBIT A1 \* MOVEM.L  $(A7) + A0-A1$  ; RESTORE REGISTERS \* RTS align \*\*\*\*\*\*\*\*\*\*\*\*\*\*\*\*\*\*\*\*\*\*\*\*\*\*\* \* CCLM (LAM,L) \* \*\*\*\*\*\*\*\*\*\*\*\*\*\*\*\*\*\*\*\*\*\*\*\*\*\*\* CCLM: MOVEM.L A0-A1,-(A7) ;SAVE REGISTERS \* GETPARM 1,A0 ;GET ADDRESS OF LAM  $GETPARM$   $2$ , A1  $GET$   $GET$  ADDRESS OF L \*  $\begin{array}{lll} \text{TST.L} & \text{(A1)} & \text{if} \text{EST L} \end{array}$ BEQ.S CCLM01 ;FALSE=0 F A0,#26 ; FUNCTION 26 BRA.S CCLM02 ; ENABLE LAM CCLM01 F A0,#24 ; FUNCTION 24 CCLM02 TST.W (A0) (A0)  $i$  EXECUTE CAMAC OPERATION \*

**RTS** align

endsect

### 9.3.2 CAMAC Test Program

```
CAMAC test program:
   Transfers 16kwords of data between 'array' in a
   VME crate and a LeCroy 4302 memory in a CAMAC crate.
   Language : C
           : OS-9 Vers.2.2
    System
    Programmer : M.A.KUNZE, University of Karlsruhe
    Vers.1.0 : 17-Jun-88
#include <stdio.h>
main()\{struct { char dummy;
                                   /* holds system time */
             char hour;
             char mins;
             char secs;
          \} time;
      struct { unsigned short year; /* holds system date */
             char month;
             char day;
          } date;
      struct { unsigned short tps;
                                   /* holds timer information */unsigned short tics;
          \} tick;
                                     /* holds day of week */short day;
     unsigned long t1, t2;
     int
                  t3;
     float
                  dt;
     unsigned long b=0, c=1, n=5, a=0, f=0; /* Location of CAMAC mem */
     unsigned long ext=0,q=0,off=0,cb[2];
     int
                  blocks=1;unsigned short data;
     unsigned short *array;
     register
      unsigned short *pointer, i, j;
_sysdate(2,&time,&date,&day,&tick); /* get and print date*/
printf("\nCamac Test on %2d-%2d-%4d at %2d:%2d:%2d\n",
date.day,date.month,date.year,time.hour,time.mins,time.sec)
cb[0] = 16384L;/* length of buffer in words */\prime\,^{\star} address of VME buffer */
array = 0xfb200000;
```

```
pointer = array; /* fill buffer with ascending numbers */
for (i=0,i<cb[0];i++)*pointer++ = i;
/* printf("\nEnter b c n a :");
     scanf("%1d %1d %1d ^%1d",&b,&c,&n,&a);
* /
     CDREG(&ext,&b,&c,&n,&a);
     CCCZ(&ext);
     CCCC(&ext);
     CCCI(&ext,&off);
    f = 17; \frac{1}{2} /* switch memory to CAMAC */
    a = 1;data = 1;
     CDREG(&ext,&b,&c,&n,&a);
     printf("\nExt: %1x",ext);
     CSSA(&f,&ext,&data,&q);
     printf("\nQ-response switch CAMAC: %1x",q);
    a = 0; CDREG(&ext,&b,&c,&n,&a);
     printf("\nExt: %1x",ext);
     while (blocks>0) {
     printf("\n\nEnter number of data blocks [%1d]: ",blocks);
     scanf("%1d",&blocks);
     printf("\nStart %d * %1d read and write transfers",blocks,cb[0]);
    f = 17; \frac{1}{2} /* reset address pointer */
    data = 0; CSSA(&f,&ext,&data,&q);
     printf("\nQ-response reset address: %1x",q);
      _sysdate(3,&t1,&date,&day,&tick); /* get start time */
     t1 = t1*tick.tps + tick.tics;
#ifndef SNGL /* CAMAC block transfer */
     for (i=0:i<b>blocks</b>; i++) {
      f = 16; \frac{\pi}{100} /* write upwards */
      CSUBR (&f, & ext, array, cb);
       f = 2; /* read downwards */CSUBR (&f, & ext, array, cb);
 }
#else /* single CAMAC transfer */
     for (i=0:i<b>blocks</b>; i++) {
      f = 16; \frac{\pi}{18} /* write upwards */
      for (j=0;j<cb[0];j++) CSSA (&f,&ext,array,&q);
              f = 2; \frac{1}{2} /* read downwards */
      for (j=0;j<cb[0];j++) CSSA (&f,&ext,array,&q);
 }
#endif
      _sysdate(3,&t2,&date,&day,&tick); /* get and print stop time */
        t2 = t2*tick.tps + tick.tics;
       t3 = tick.tps;dt = (t2-t1) * 1000000. / (fload) (t3 * 2. * cb[0] * blocks);
      printf("\nQ-response data transfer: %1x\n",cb[1]);
     for (i=0;i<10;i++) printf("\nData %x",array[i]);
       printf("\n\nExecution time: %1d / %d secs.",(t2-t1),t3);
        printf("\n->%6.3f microsecs. / CAMAC operation",dt);
    }
}
```